# **DETERMINAREA PARAMETRILOR LINIILOR DE TRANSMISIE. REFLECTOMETRIA ÎN DOMENIUL MICROUNDELOR**

### **Scopul lucrării**

- famliarizarea cu reflectometria în domeniul microundelor ca tehnică pentru determinarea parametrilor liniilor de transmisie;
- determinarea lungimii unei linii de transmisie folosind reflectometria în domeniul microundelor;
- determinarea vitezei de propagare a unui semnal prin diferite linii de transmisie;

#### **Materiale necesare**

- computer
- programul QUCS

## **Metodologia efectuării lucrării**

Realizați montajul de mai jos în programul QUCS. Circuitul este format dintr-o sursă de tensiune care generează un puls cu o amplitudine de 1 V și o durată de 2 ns legată în serie cu o linie de transmisie umplută cu aer împreună cu impedanța de sarcină. Simularea presupune o analiză în timp a circuitului ("transient analysis") pentru o perioadă de 0.1 µs și un pas de 10 ps. Circuitului de mai jos i se adaugă un grafic cartezian în care se reprezintă valoarea tensiunii nodului *Osc* în funcție timp.

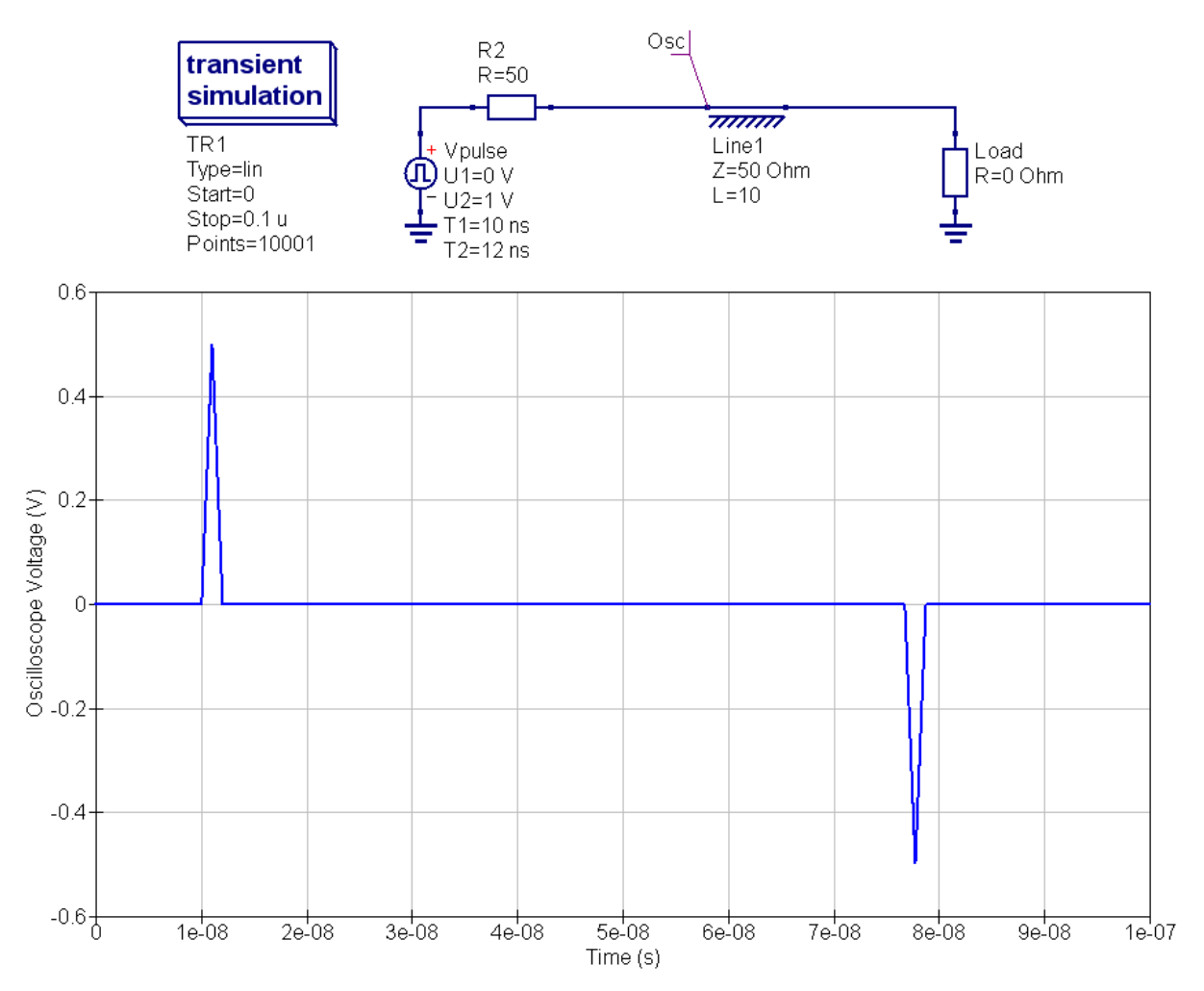

- Configurați impedanța de sarcină ca fiind egală cu 50 Ω și rulați simularea. Ce observați? Cum puteți explica cele observate?
- Configurați impedanța de sarcină ca fiind egală cu 1 GΩ și rulați simularea. Ce observați? Încercați să explicați observațiile făcute folosindu-vă de noțiunile de la curs.
- Configurați impedanța de sarcină ca fiind egală cu 0 Ω și rulați simularea. Ce observați? Încercați să explicați observațiile făcute folosindu-vă de noțiunile de la curs.
- Care este viteza de propagare a semnalului prin linia de transmisie știind că aceasta este umplută cu aer (ε<sub>r</sub> = 1, μ<sub>r</sub> = 1)?
- Știind viteza de propagare a semnalului prin linia de transmisie și rezultatele măsurătorilor de mai sus, determinați lungimea liniei de transmisie și descrieți pașii urmați.

În cele ce urmează vom determina viteza de propagare a unui semnal printr-un cablu coaxial de tip RG58. Acest cablu a fost modelat prin variația lungimii unei linii de transmisie umplute cu aer astfel încât viteza de propagare a unui semnal să scadă corespunzător. Astfel, lungimea liniei de transmisie umplute cu aer este dată de următoarea relație:

#### *Electrical\_L* = *Physical\_L*/*v\_factor*

unde *Electrical\_L* reprezintă lungimea liniei de transmisie umplute cu aer (sau lungimea electrică ca cablului), *Physical\_L* reprezintă lungimea fizică a cablului coaxial, iar *v\_factor* ("velocity factor") reprezintă raportul dintre viteza de propagare și viteza luminii. Realizați montajul de mai jos în programul QUCS. Simularea presupune o analiză în timp a circuitului ("transient analysis") pentru o perioadă de 0.1 µs și un pas de 10 ps. Circuitului de mai jos i se adaugă un grafic cartezian în care se reprezintă valoarea tensiunii nodului *Osc* în funcție timp. Având rezultatele simulării și știind că lungimea cablului coaxial RG58 este de 1 m, determinați viteza de propagare a semnalului prin acesta. Comparați rezultatele obținute cu vaorile date în fișa de catalog a cablului. Explicați rezultatele obținute folosinduvă de noțiunile dobândite la curs.

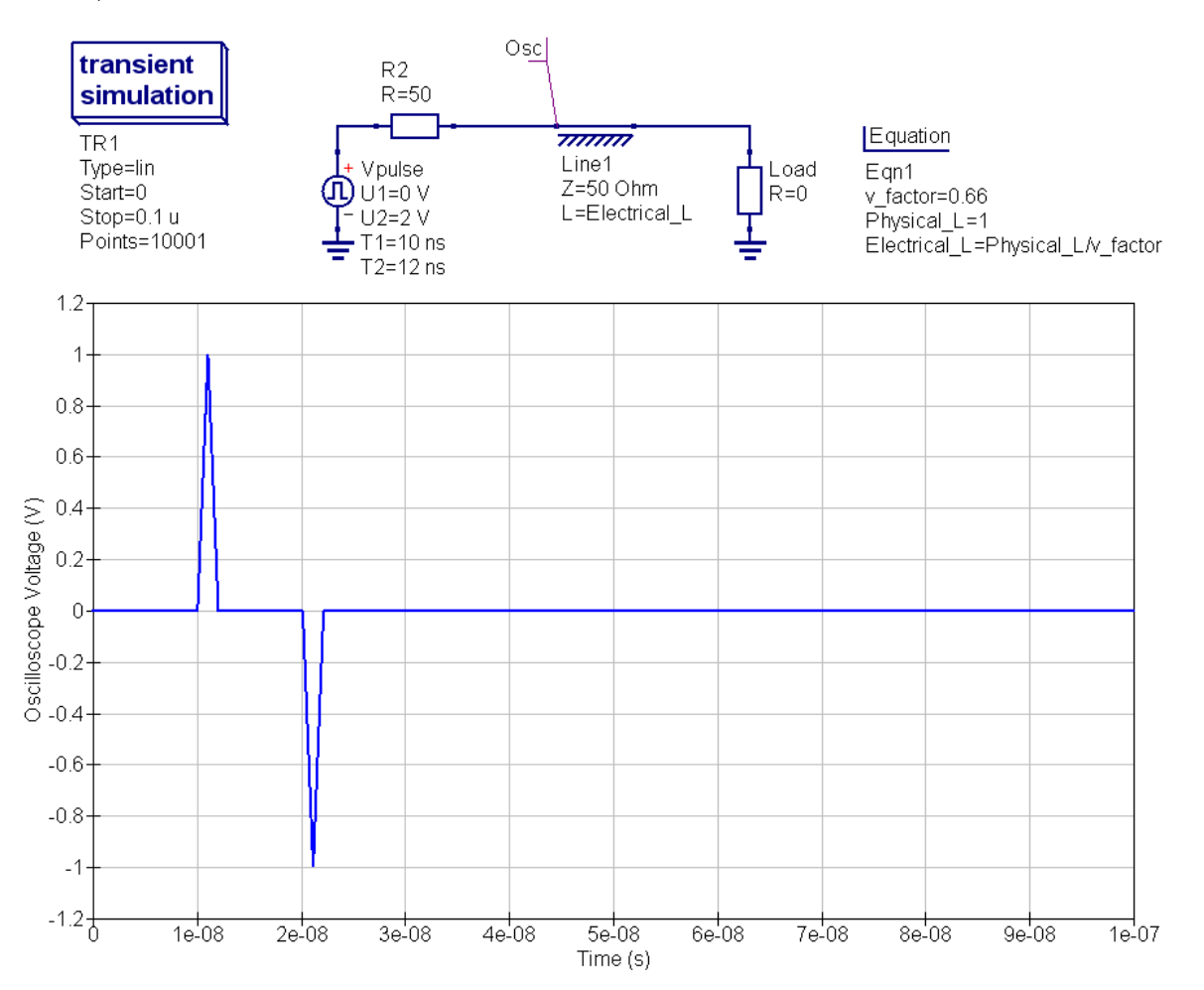